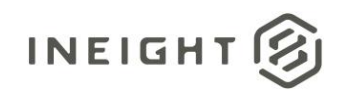

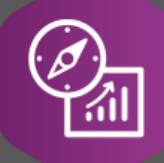

# Explore API Documentation

# SelfService\_Core\_Material

Version 1.0

Last Modified: 10/24/2023 Last Modified By: Litzy Mora

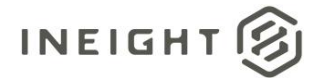

#### <span id="page-1-0"></span>**Change Log**

This changelog only contains significant or notable changes to the revision. Any editorial type changes or minor changes are not included.

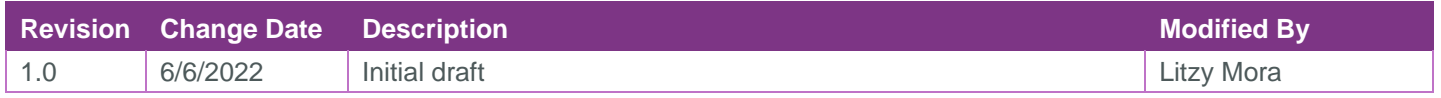

# Contents

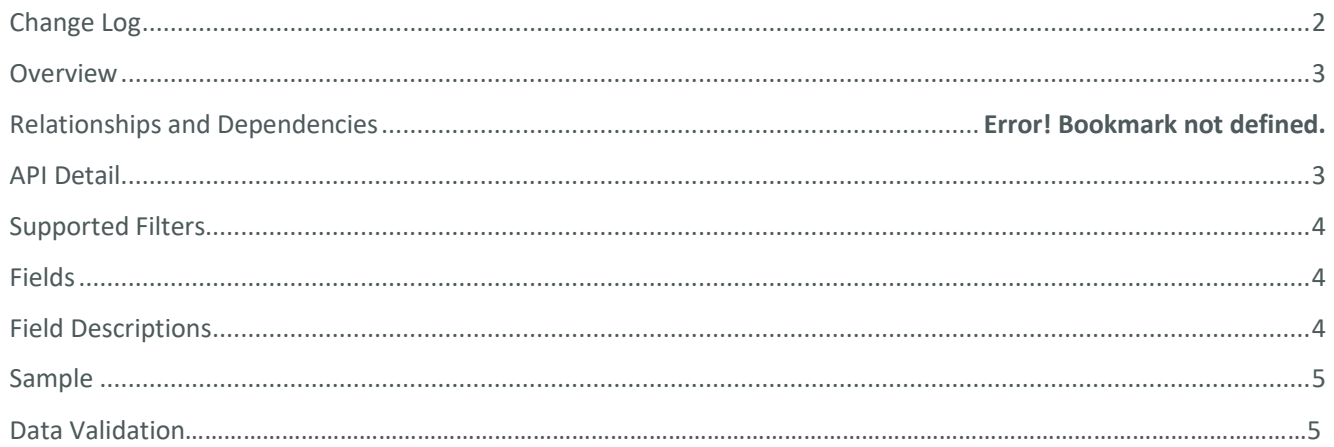

②

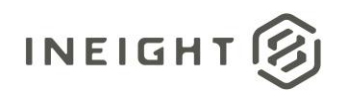

#### <span id="page-2-0"></span>**Overview**

This API exposes information as entered in the master data libraries > operational resources > Materials tab

## Relationships and Dependencies

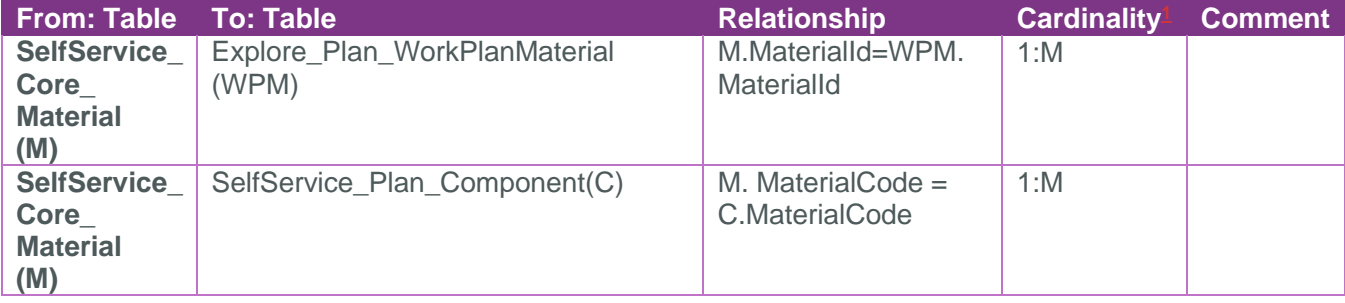

Core\_Material

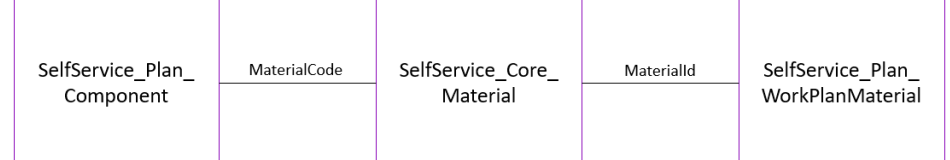

### <span id="page-2-1"></span>API Detail

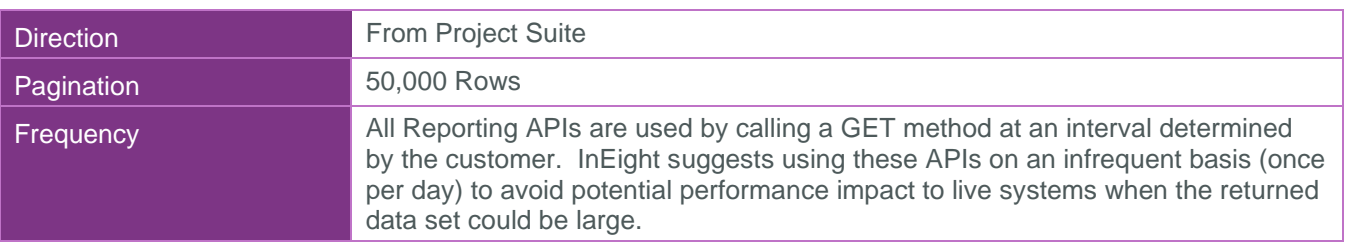

<sup>1</sup> *1:M = One to Many, 1:1 = One to One, M:1 = Many to one*

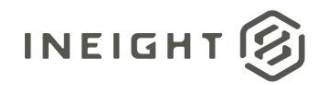

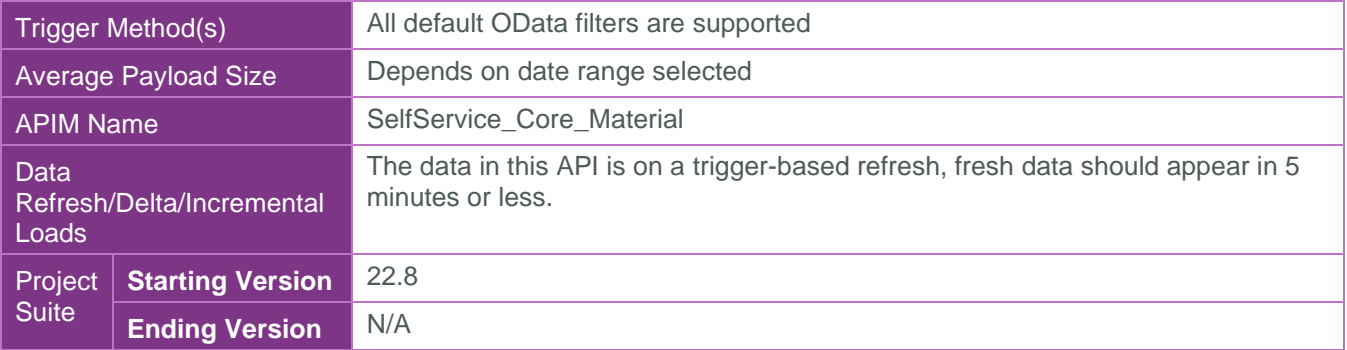

#### <span id="page-3-0"></span>Supported Filters

All default OData filters are supported by this API.

### <span id="page-3-1"></span>Fields

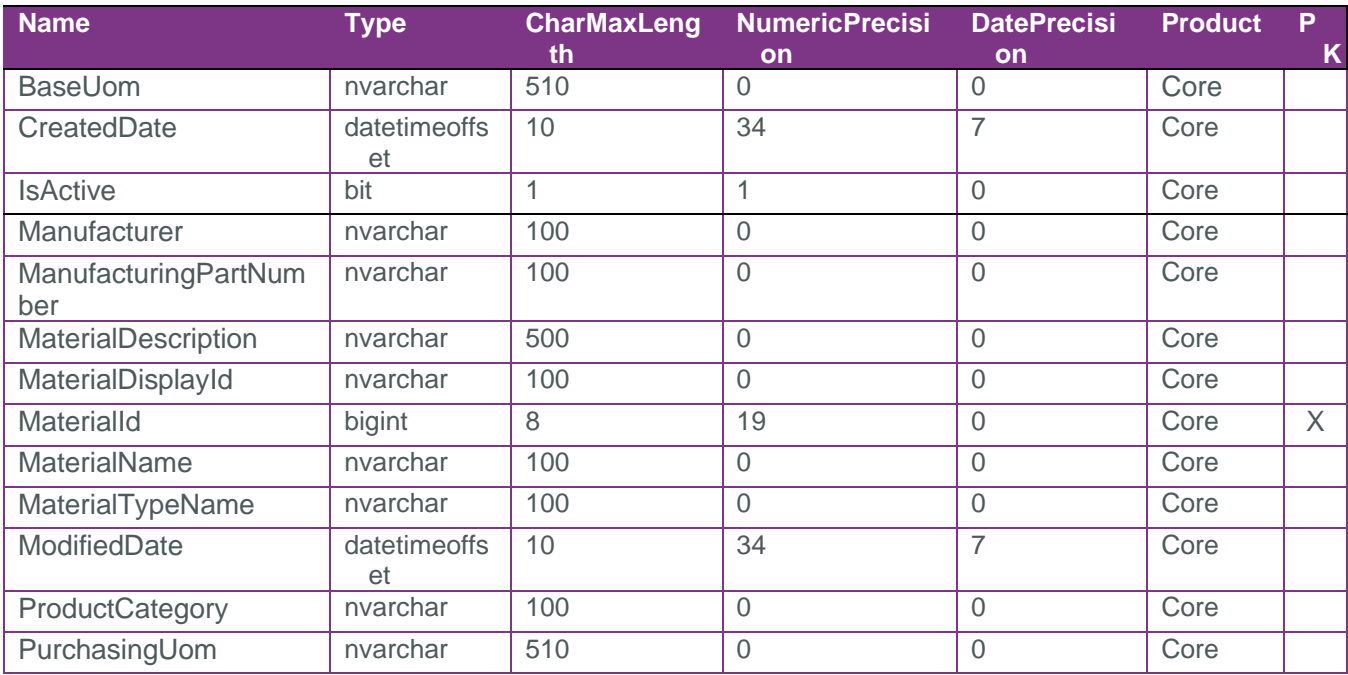

# <span id="page-3-2"></span>Field Descriptions

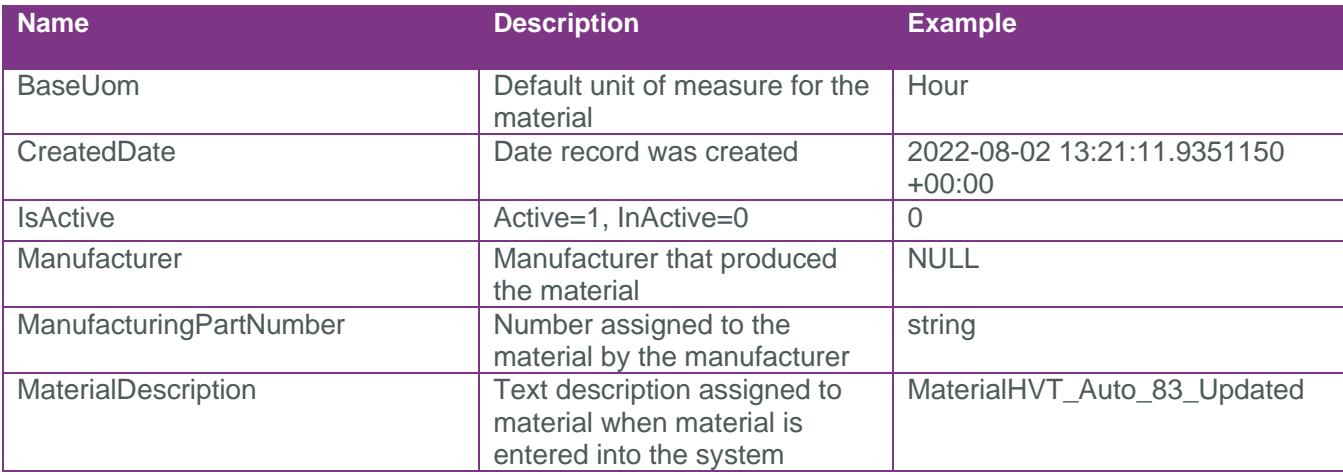

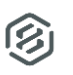

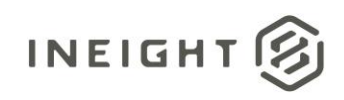

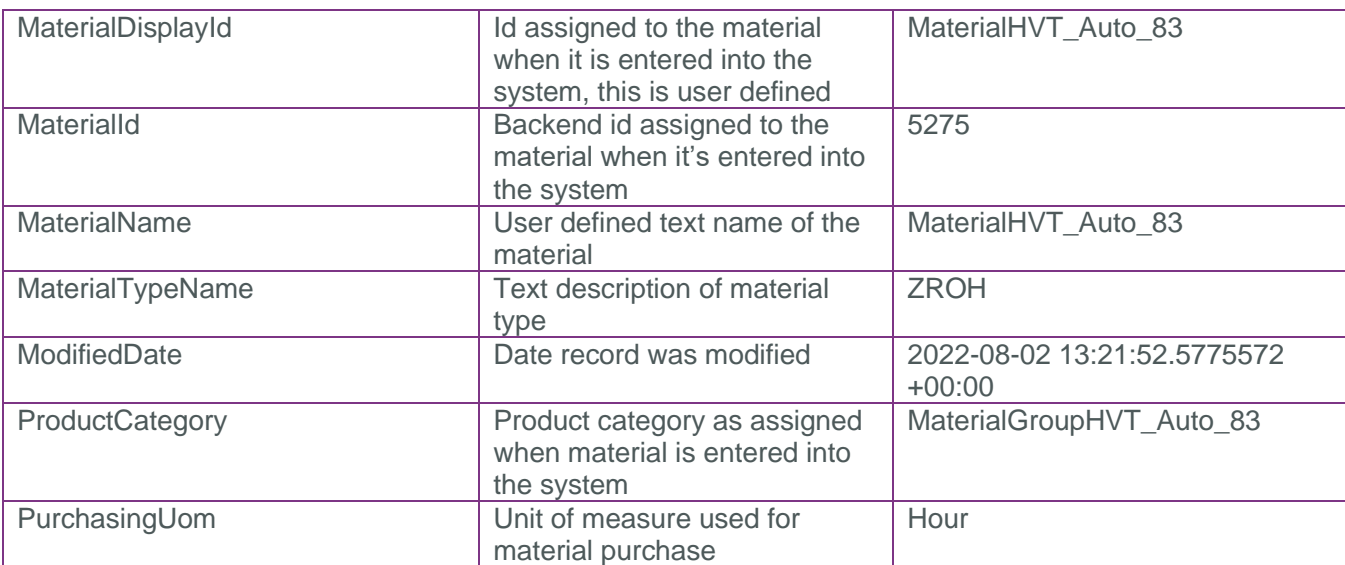

### <span id="page-4-0"></span>Sample

```
"MaterialId":1,"MaterialDisplayId":"000000016000000050","MaterialName":"SUB,INTERIO
R FINISHES,INSTALLATION","MaterialDescription":"SUBCONTRACT,INTERIOR 
FINISHES,INSTALLATION","ProductCategory":"SUB,BUILDING,INST","MaterialTypeName":"ZS
ER","Manufacturer":null,"ManufacturingPartNumber":null,"BaseUom":"Ea","PurchasingUo
m":null,"CreatedDate":"2017-11-17T23:12:58.2477041Z","ModifiedDate":"2021-09-
11T13:32:03.4773436Z","IsActive":true
```
#### Data Validation

This data can be validated by navigating to Master data libraries, then Operational resources and selecting **Material** 

| Ξ<br>⋒        | Master data libraries / Operational resources                                                                             |                         |                                       |                     |  |                       | QA T01 22.12             | 置<br>$\circledR$<br>$\circledcirc$<br>$\circledcirc$ | 冊                             |  |
|---------------|----------------------------------------------------------------------------------------------------|-------------------------|---------------------------------------|---------------------|--|-----------------------|--------------------------|------------------------------------------------------|-------------------------------|--|
|               |                                                                                                    |                         | <b>EMPLOYEES</b><br><b>EQUIPMENT</b>  |                     |  | <b>MATERIALS</b>      |                          |                                                      |                               |  |
|               |                                                                                                    |                         |                                       |                     |  |                       |                          | $\bigcirc$                                           | $\alpha$                      |  |
|               |                                                                                                    |                         |                                       | ≪                   |  | ID                    | Name                     | <b>Description</b><br>Ξ                              | Prod                          |  |
| Query builder |                                                                                                    |                         |                                       |                     |  | MR POC MERGE TEST 29A | MR POC MERGE TEST 29A    | MR POC MERGE TEST 29A                                | MRF.                          |  |
| ⊕             | Column<br>Created on<br>$\overline{\mathbf{v}}$                                                                           | Operator<br>Date before | Value                                 |                     |  | MaterialHVT_Auto_11   | MaterialHVT_Auto_11      | MaterialHVT_Auto_11                                  | Mate                          |  |
|               |                                                                                                    |                         |                                       |                     |  | MaterialHVT_Auto_18   | MaterialHVT_Auto_18      | MaterialHVT_Auto_18_Upd                              | Mate                          |  |
|               |                                                                                                    |                         | 01/10/2023<br>$\overline{\mathbf{v}}$ | 龤<br>$^{\circledR}$ |  | MaterialConnector     | MaterialConnector        | MaterialConnector                                    | <b>FLOF</b>                   |  |
|               |                                                                                                    |                         |                                       |                     |  | 000000016000000168    | SUB.DEMOLITION           | SUB.DEMOLITION                                       | SUB.                          |  |
|               |                                                                                                    |                         |                                       |                     |  | 000000016000000323    | SUB, SITE REMEDIATION    | SUBCONTRACT, SITE REME                               | SUB.                          |  |
|               |                                                                                                    |                         |                                       |                     |  | 000000016000000325    | SUB.HAZARDOUS WASTE      | SUBCONTRACT.HAZARDO                                  | SUB,                          |  |
|               |                                                                                                    |                         |                                       |                     |  | 000000016000000139    | SUB, HAZARDOUS WASTE     | SUBCONTRACT.HAZARDO                                  | SUB.                          |  |
|               |                                                                                                    |                         |                                       |                     |  | 000000016000000140    | SUB, CONTAMINATED SOIL   | SUBCONTRACT.CONTAMI                                  | SUB.                          |  |
|               |                                                                                                    |                         |                                       |                     |  | 000000016000000141    | SUB ASBESTOS REMOVAL     | SUBCONTRACT, ASBESTOS                                | SUB.                          |  |
|               |                                                                                                    |                         |                                       |                     |  | 000000016000001820    | SUB.SITE HAULING         | SUB.SITE HAULING                                     | SUB,                          |  |
|               |                                                                                                    |                         | <b>Reset</b>                          | Apply               |  | 000000016000000142    | SUB, SITE GRADING        | SUB.SITE GRADING                                     | SUB.                          |  |
|               |                                                                                                    |                         |                                       |                     |  | 000000016000000143    | SUB, CLEARING AND GRUB   | SUB, CLEARING AND GRUB.                              | SUB.                          |  |
|               |                                                                                                    |                         |                                       |                     |  | 000000016000000153    | SUB, SITE ROADS, INSTALL | SUBCONTRACT, SITE ROAD.                              | SUB.<br>$\blacktriangleright$ |  |
|               | C 2023 InEight Inc.<br><b>Privacy Statement</b><br><b>Terms &amp; Conditions</b><br>v 22.12<br><b>INEIGHT<sup>®</sup></b> |                         |                                       |                     |  |                       |                          |                                                      |                               |  |

**Figure 1: Master data libraries > Operational resources > Material**